組換バキュロウイルス作製手順(参考例)

## ・使用試薬&器具

- ・Sf9 細胞 (3×106 cells/mL~6×106 cells/mL に増殖している培養細胞)
- ・PSFM-J1(コード:168-25851) 5 mL 程度(使用前に 27 度に保温しておく)
- ・BEVS 用発現ベクター 2µg
- ・直線化されたバキュロウイルスゲノム(BEVS 用発現ベクターに合った物) 90 ng
- ScreenFectA plus(コード: 293-77101) or ScreenFectA(コード: 293-73201)
- ・25 cm2T フラスコ(Ex: 25 cm2カント(傾斜)ネックフラスコベントキャップスカート付き)
- ・滅菌済みチップ等

## ・試験方法

- ① PSFM-J1 培地 3mL が入った T-25cm2のフラスコに Sf9(2×106cells)を播種し、30 分静置する。
- ② 1.5 mL エッペンドルフチューブに以下の試薬を順に混合する。

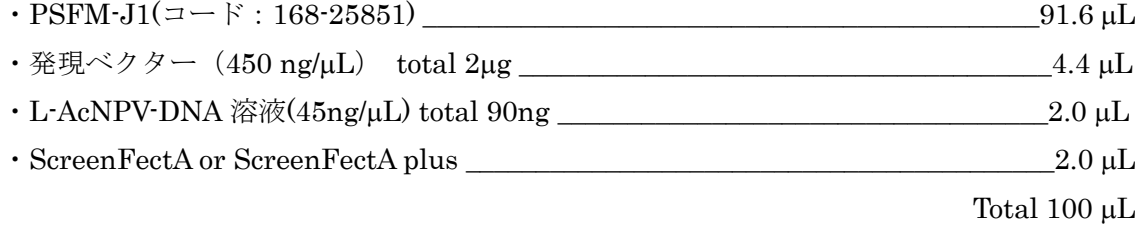

- ③ ②作製した溶液を 30 分間 27 度でインキュベーションする。
- ④ ③で作製した溶液に 1.0 mL の PSFM-J1 培地を添加する。
- ⑤ ①で用意したフラスコに④で作製した溶液を全量加え、28℃のインキュベーター内で静 置培養する。
- ⑥ 7 日後、培養上清を 5 mL チューブに移し「コトランスフェクション溶液」とする。